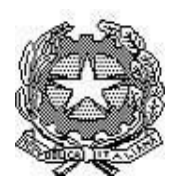

## **Istituto Statale Superiore "Ernesto Balducci"**

Via Aretina, 78/a – 50065 Pontassieve (FI) tel. 055/8316806 fax 055/8316809 [www.istitutobalducci.edu.it](http://www.istitutobalducci.edu.it/) - mail [presidenza@istitutobalducci.edu.it](mailto:presidenza@istitutobalducci.edu.it)<br>Codice fiscale n. 94052770487 Codice ministeriale FIIS00800G *Codice fiscale n. 94052770487 Codice ministeriale FIIS00800G*

### PROGRAMMA SVOLTO a.s. 2023/24

Docente: Prof. Vincenzo Ingarao

Materia d'insegnamento: Informatica

Classe: 1°B Istituto Tecnico Economico

Testo in adozione: Infolight volume 1 BN – Ferrari G., Rossi M. – A. Mondadori Scuola

#### **Principi di architettura di un calcolatore**

- Storia del Computer
- Hardware e Software
- La scheda madre
- Il linguaggio del computer
- Il processore
- Memorie RAM, ROM
- Periferiche di Input e Output

#### **Linguaggio binario**

- Rappresentazione analogici e digitali
- Sistema posizionale
- Conversione da binario a decimale e viceversa
- Conversione da binario a esadecimale e viceversa
- Conversione da binario a ottale e viceversa
- Conversione da esadecimale a decimale e viceversa
- Conversione da una base *b* (diversa da 10) a base decimale e viceversa

#### **La videoscrittura**

- Programmi di videoscrittura ed estensione dei file
- Formattazione del testo, immagini, tabelle, forme, interruzioni di pagina e sezione, layout di pagina.

#### **Il foglio elettronico**

- Funzionalità di un foglio elettronico e le principali formule in esso disponibili e formattazione celle.

#### **Le presentazioni**

- Creazione di presentazioni base da modulo in bianco e da creazione modulo, con video e animazioni

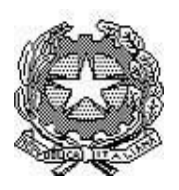

# **Istituto Statale Superiore "Ernesto Balducci"**

Via Aretina, 78/a – 50065 Pontassieve (FI) tel. 055/8316806 fax 055/8316809 [www.istitutobalducci.edu.it](http://www.istitutobalducci.edu.it/) - mail [presidenza@istitutobalducci.edu.it](mailto:presidenza@istitutobalducci.edu.it) *Codice fiscale n. 94052770487 Codice ministeriale FIIS00800G*

### **ATTIVITÀ DI LABORATORIO**

#### **Fogli di calcolo – Excel**

- Introduzione ai Fogli di calcolo di Excel
- Interfaccia grafica
- Elementi di un foglio di calcolo
- Formattazione testo e cella con bordature
- Funzioni differenza, somma, moltiplicazione, divisione
- Riferimento assoluto e relativo
- Tipi di errori possibili
- Funzioni condizionali Se, Somma.Se
- Operatori Logici OR, AND (O, E)

#### **Documenti – Word**

- Creazione di documenti base con formattazione specifica su modelli

#### **Presentazioni – Powerpoint**

- Creazione di presentazioni articolate partendo da modulo in bianco e da modulo preformattato con aggiunta di animazioni, audio e video

Firma del Docente Firma degli studenti *(minimo due)*